# **Campo Elétrico**

Prof. Simões

## **Ao final dessa aula você saberá**

- O que é campo elétrico
- Qual seu comportamento nas proximidades de uma carga elétrica
- Como representá-lo vetorialmente
- Como calcular o campo elétrico de uma carga
- Como calcular o campo elétrico na interação de duas ou mais cargas

## **Problema típico**

• Calcular o vetor campo elétrico **E** no ponto indicado, com os dados abaixo:

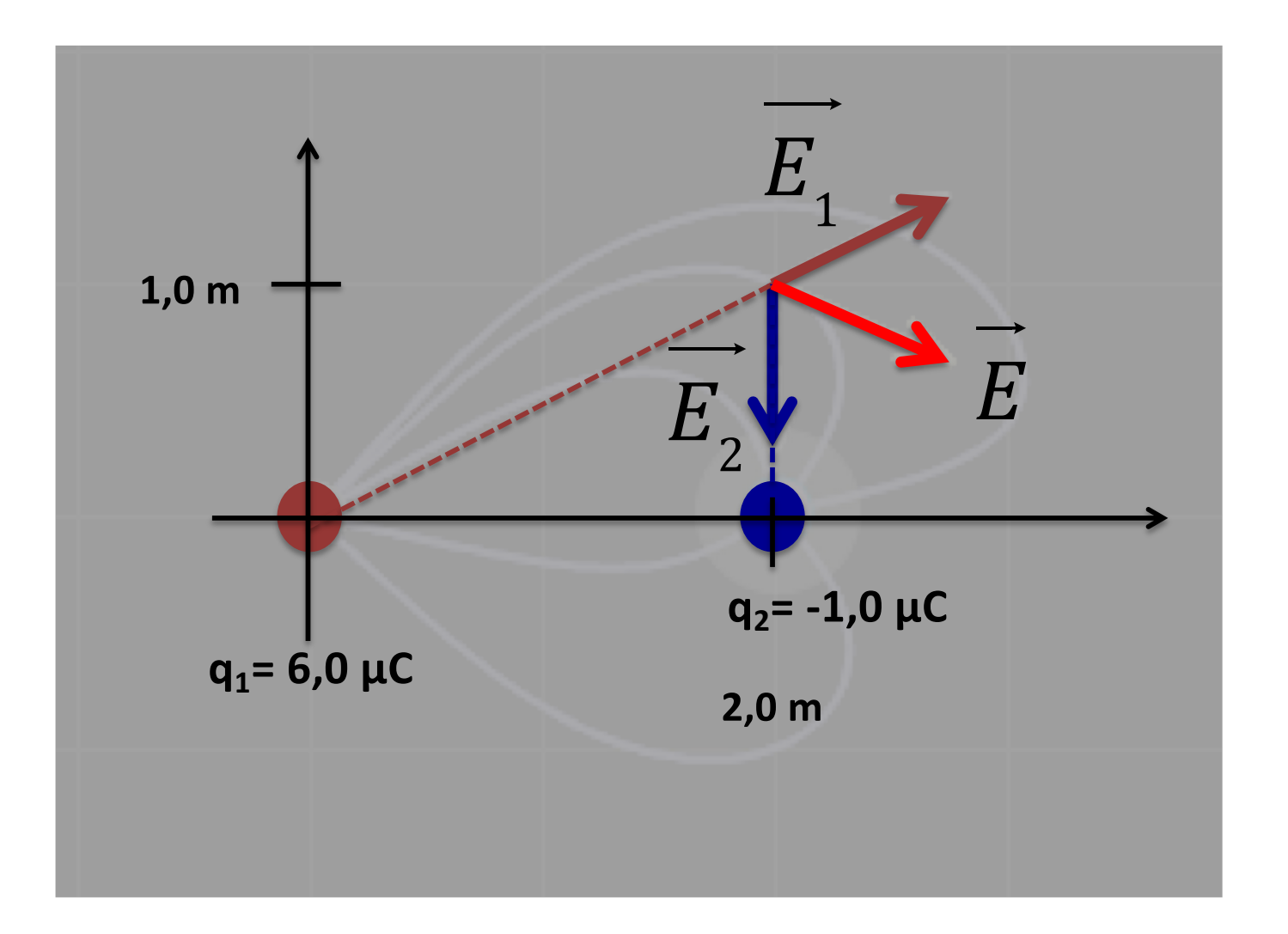

## **Definição de campo elétrico**

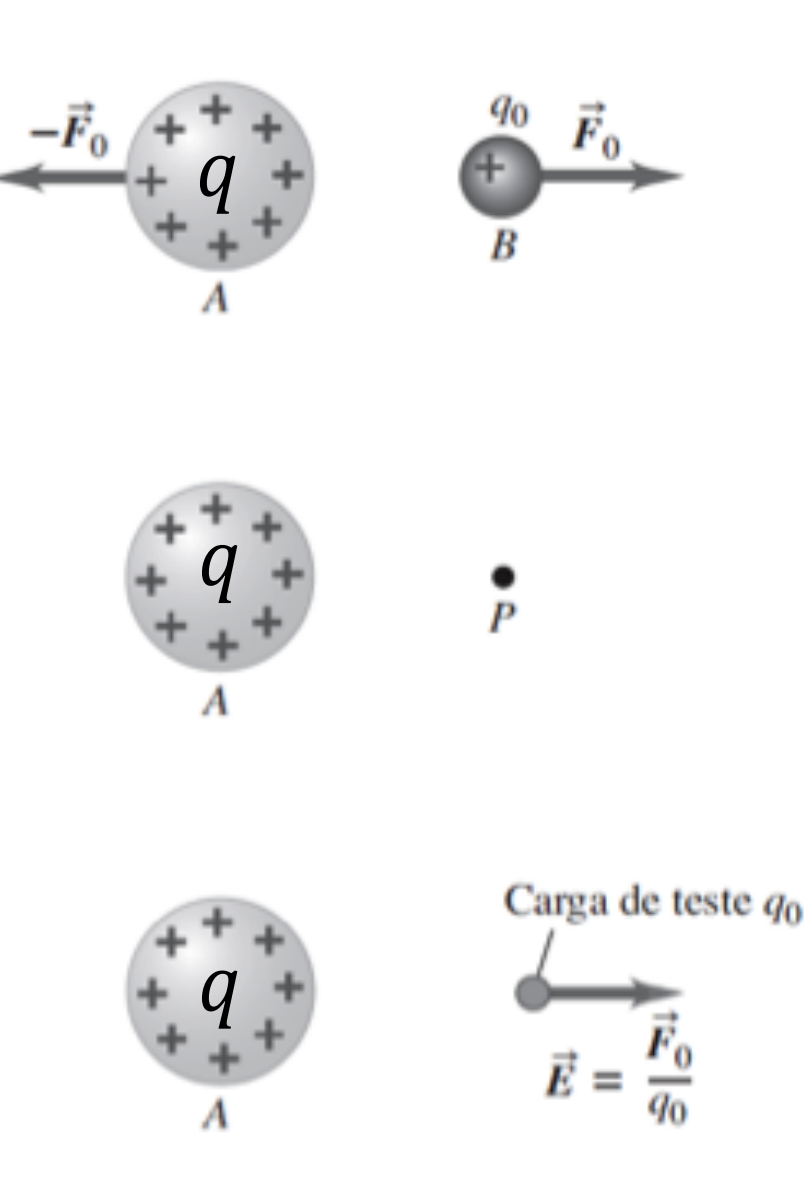

• Vimos pela Lei de Coulomb que:

$$
F = k \frac{|q \cdot q_0|}{r^2}
$$

• Se removermos o corpo B, teremos o valor da força por unidade de carga no ponto P

$$
E = \frac{F}{q_0} = k \frac{|q \cdot q_0|}{r^2 \cdot |q_0|} = k \frac{|q|}{r^2}
$$

$$
E = k \frac{|q|}{r^2}
$$

# **Definição de campo elétrico**

- A unidade do campo elétrico é **N/C, newtons/coulomb**, ou **V/m, volts/metro**.
- O campo elétrico é uma grandeza **vetorial**.
- Por convenção cargas **positivas** possuem um campo vetorial que aponta para **fora**, e cargas **negativas** para **dentro**:

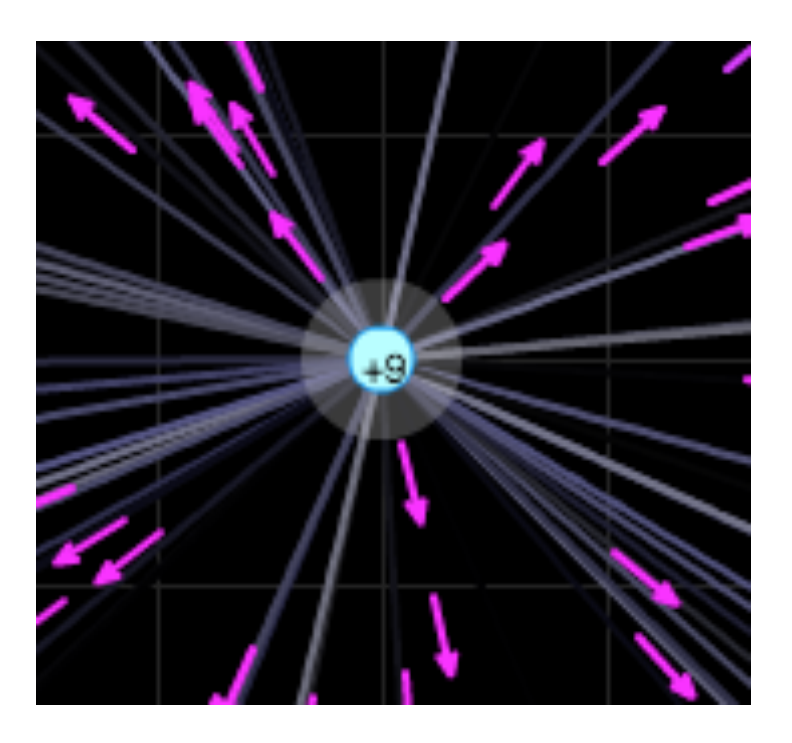

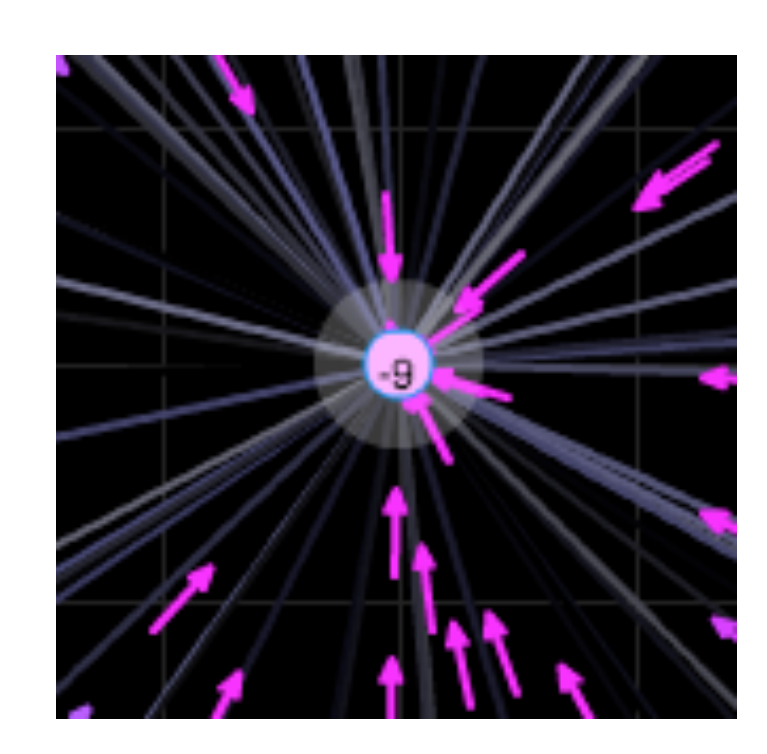

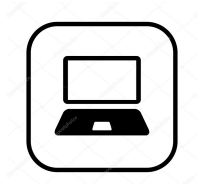

## **Vetor Campo Elétrico**

• Os vetores campo elétrico são tangentes às linhas do campo elétrico

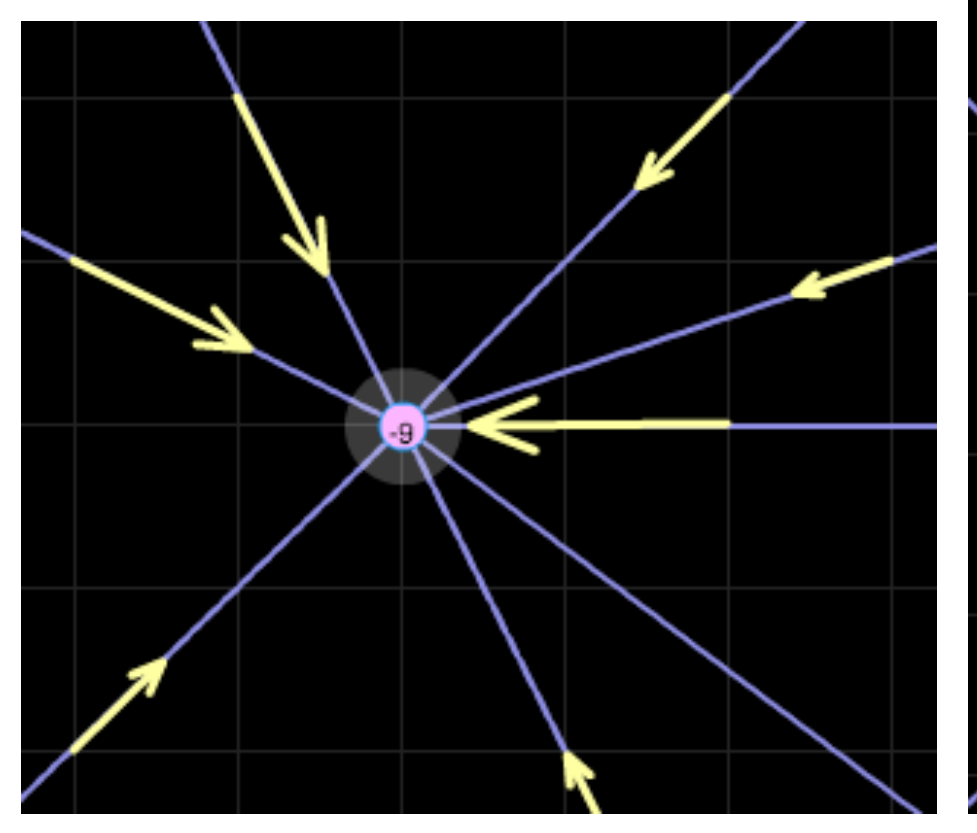

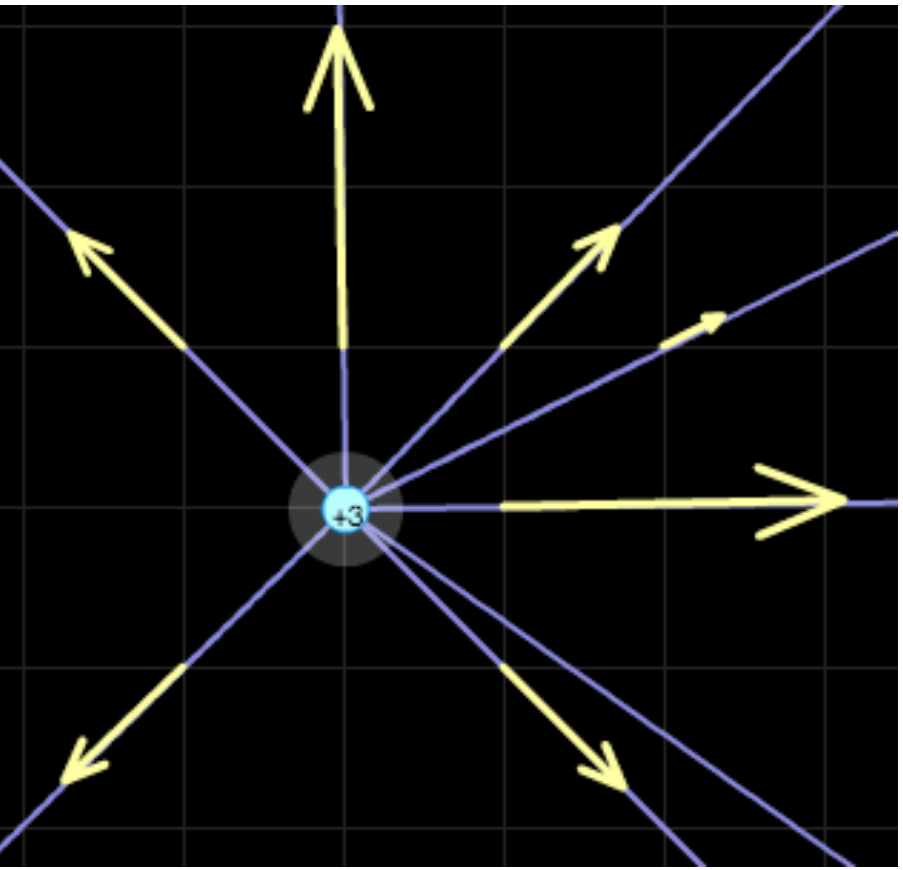

# **Linha equipotencial**

- Todos os vetores situados à mesma ditância, terão a mesma intensidade.
- Essa distância se chama linha equipotencial
- Do exemplo anterior:

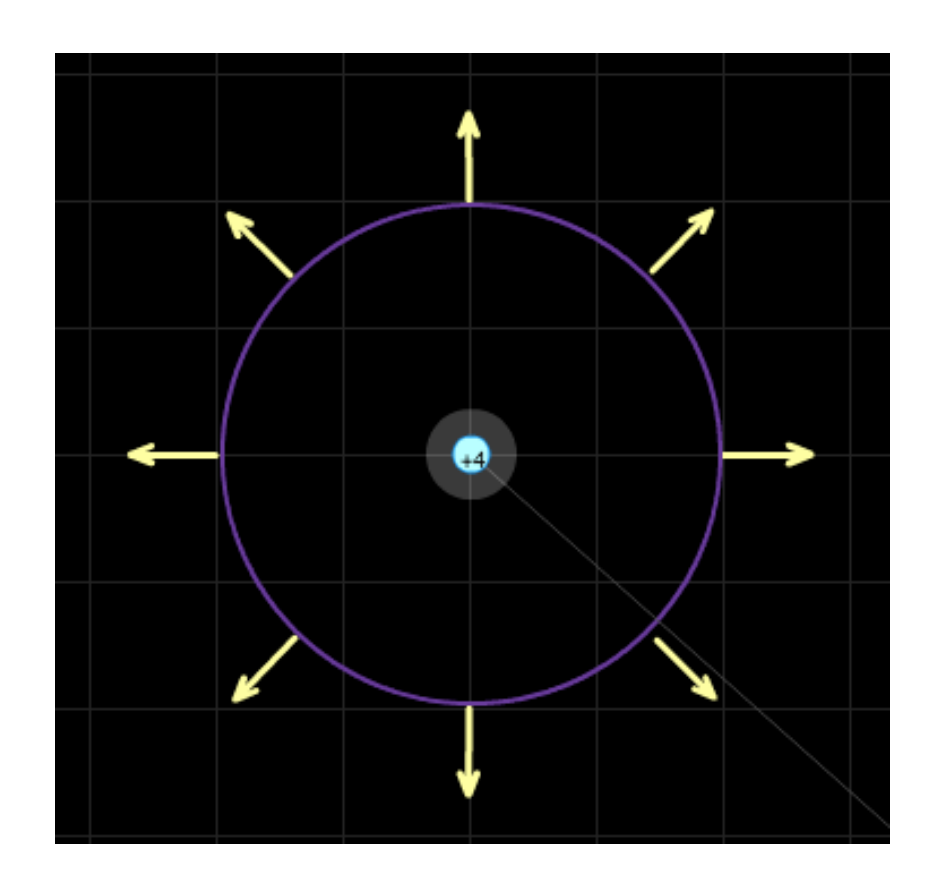

Calcule o módulo do campo elétrico produzido por uma carga puntiforme de  $q = 4.0$   $nC$  a uma distância de 2.0 m.

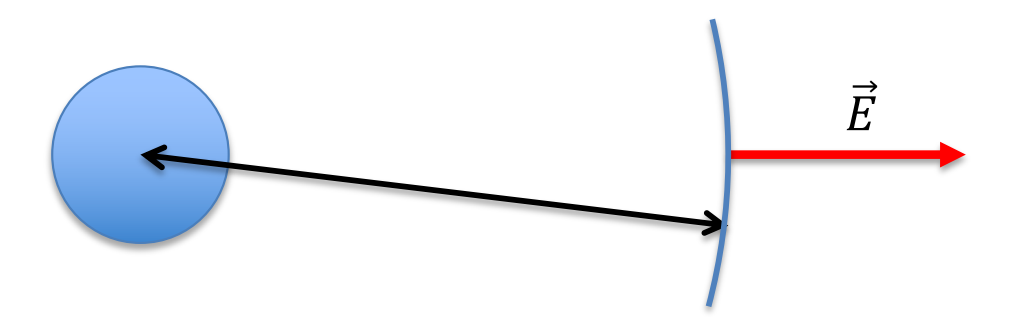

$$
\vec{E} = 8.99 \cdot 10^{9} \cdot \frac{q}{r^2} \Rightarrow \vec{E} = 8.99 \cdot 10^{9} \cdot \frac{4.0 \cdot 10^{-9}}{2^2} \Rightarrow \vec{E} = 9.0 \frac{N}{C}
$$

## **Interação com duas ou mais cargas**

• Quando mais do que uma carga estão próximas, o campo elétrico de cada uma interfere no campo das demais

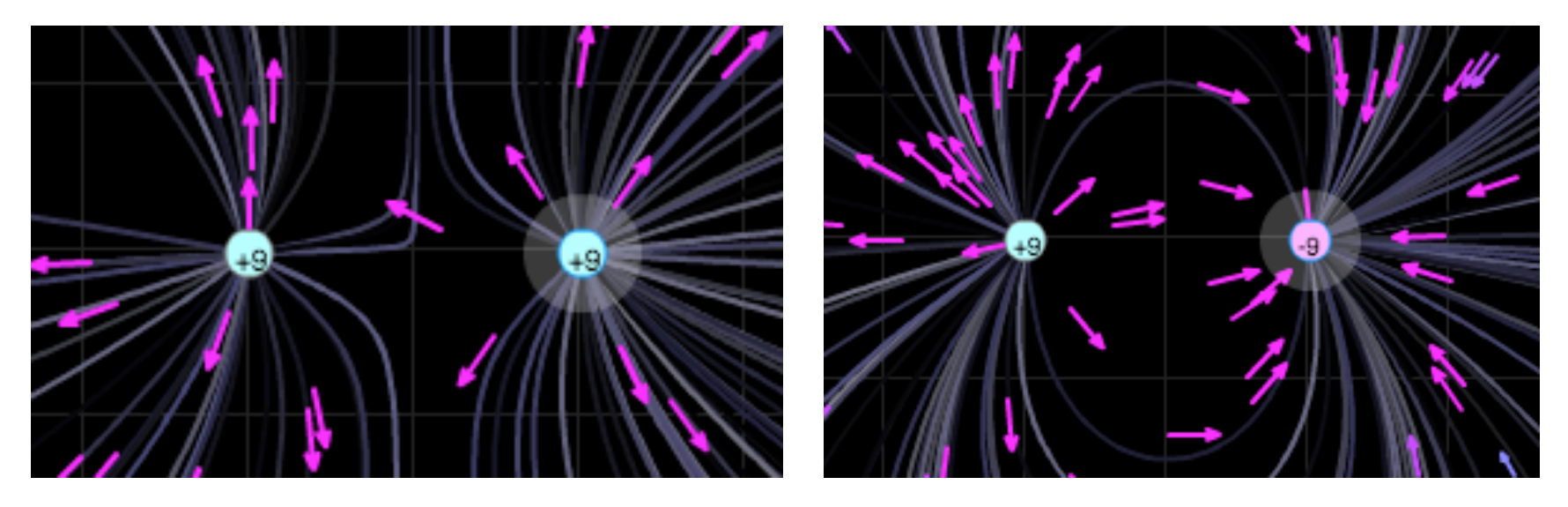

Duas cargas positivas entrante de la cargas opostas

Os vetores são tangentes às linhas do campo elétrico resultante dessa interação

## **Interação de duas ou mais cargas alinhadas**

- O vetor resultante é a soma vetorial de cada vetor individual.
	- Terá a mesma direção da linha que une as cargas
	- Terá o mesmo sentido do maior vetor individual

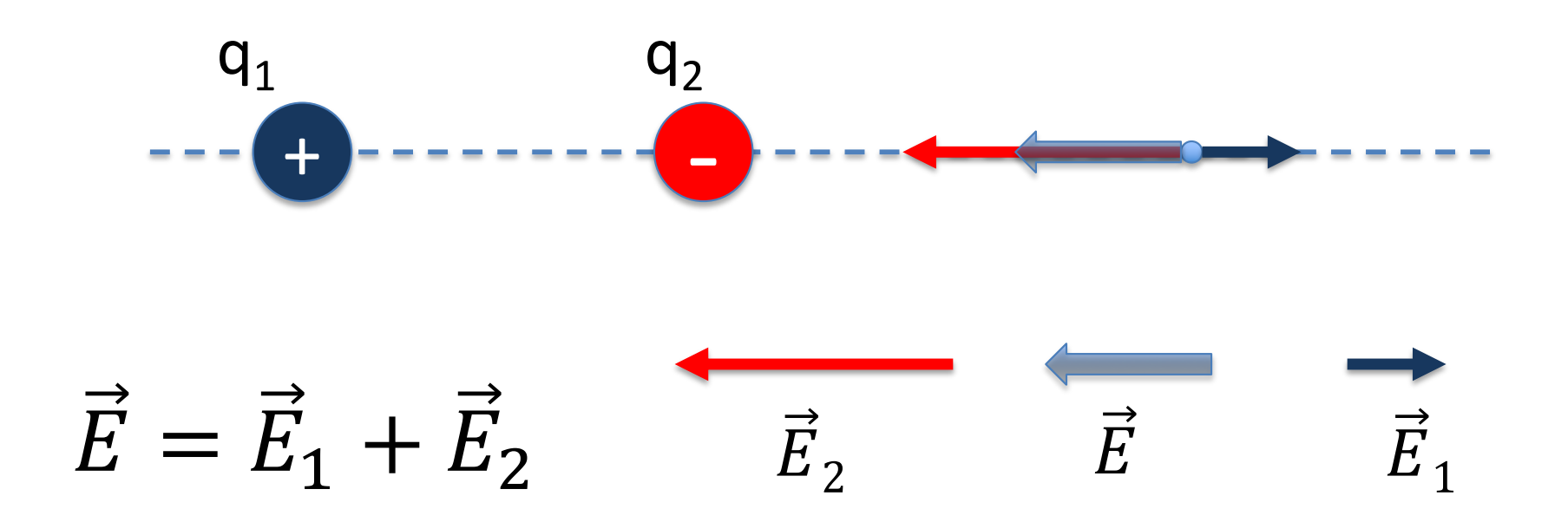

Calcular o vetor campo elétrico resultante no ponto indicado

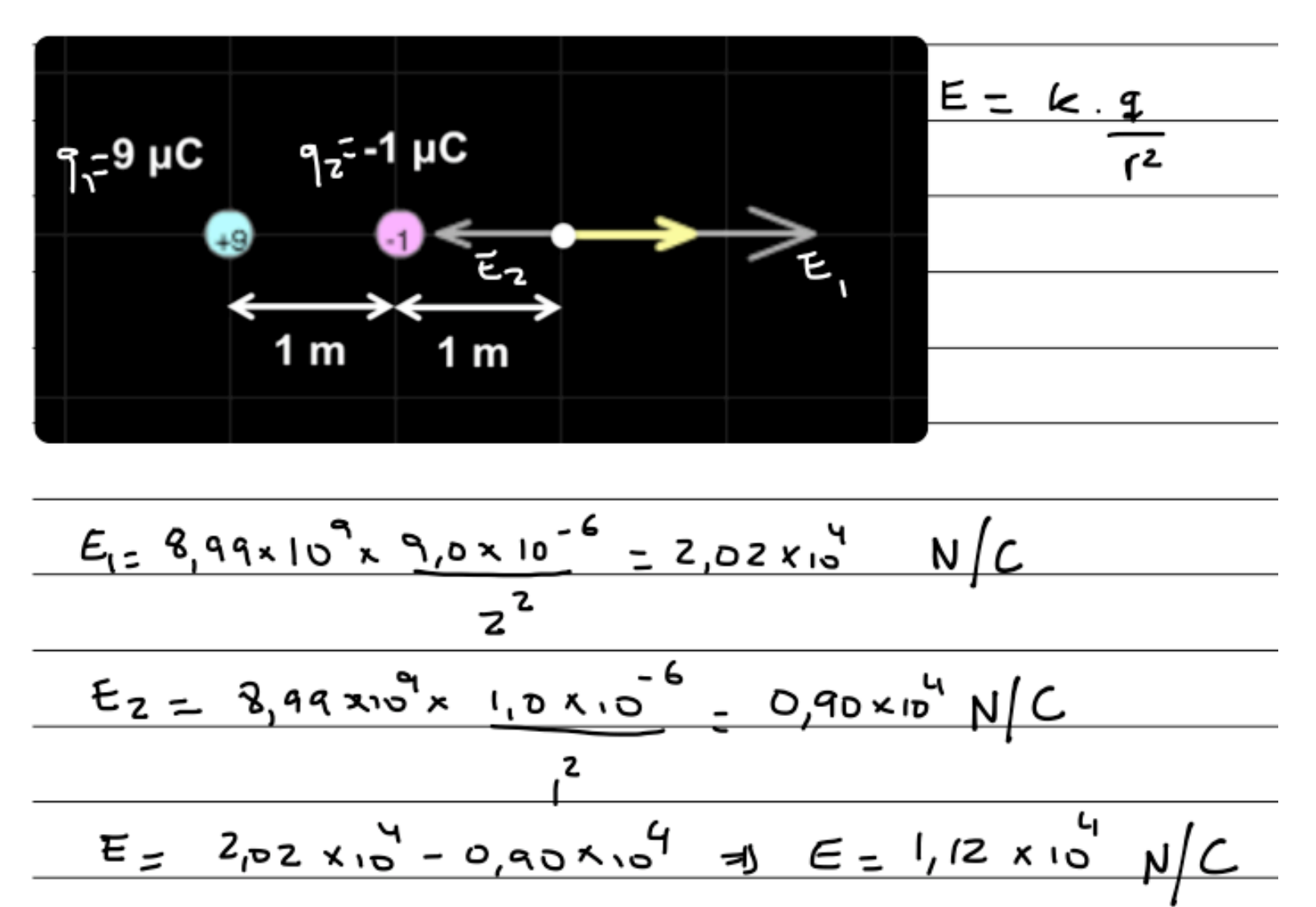

Determine o módulo a direção e o sentido do vetor campo elétrico produzido pelas duas cargas elétricas no ponto indicado abaixo

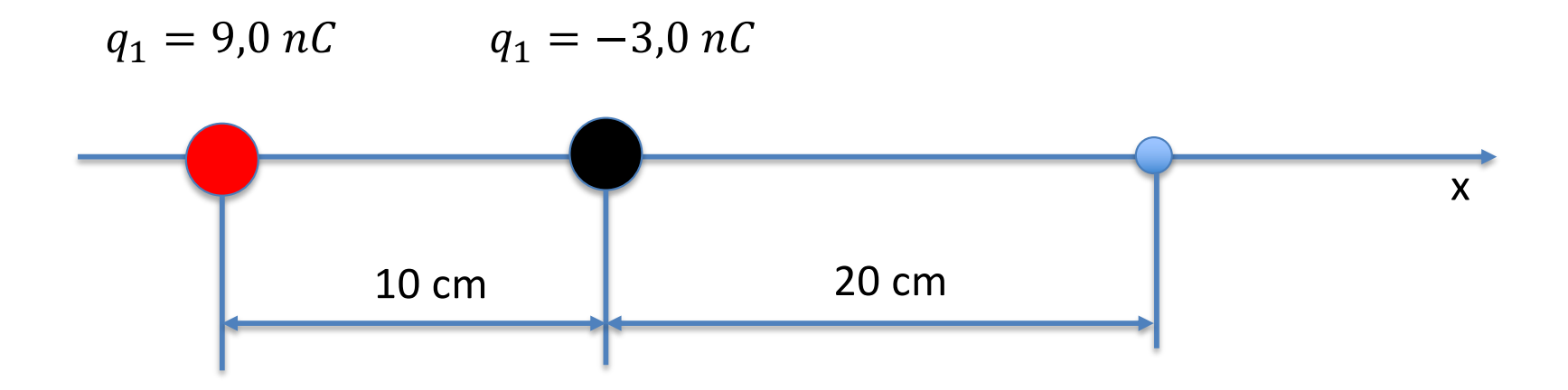

1) (Faap-1996) Sabendo-se que o vetor campo-elétrico no ponto A é nulo, a relação entre d<sub>1</sub> e d<sub>2</sub> é:

i.

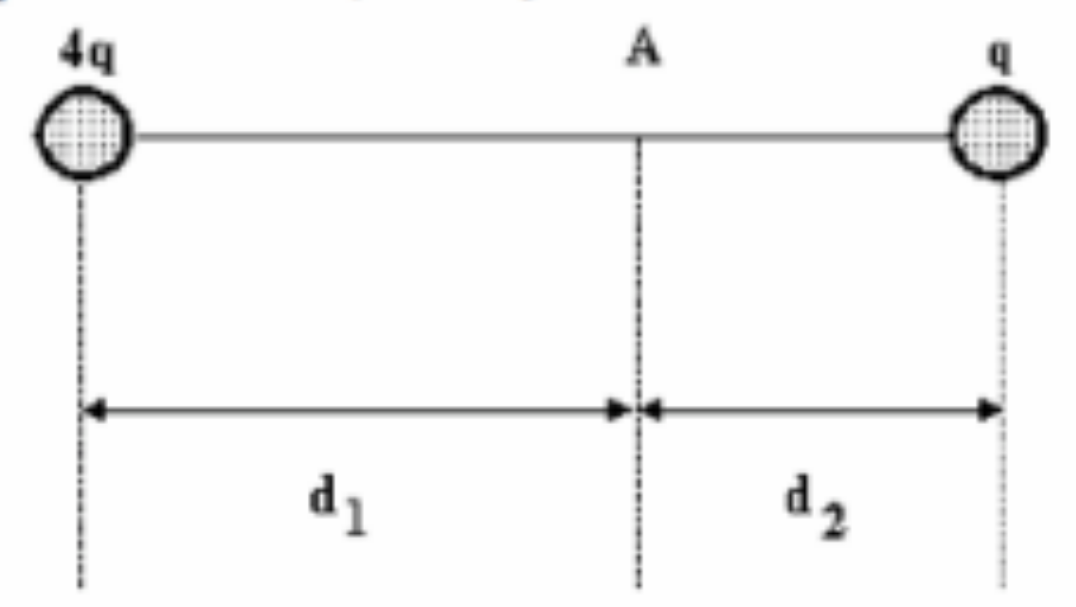

a)  $d_1/d_2 = 4$ b)  $d_1/d_2 = 2$ c)  $d_1/d_2 = 1$ d)  $d_1/d_2 = 1/2$ e)  $d_1/d_2 = 1/4$ 

### **Interação com duas ou mais cargas não alinhadas**

 $\bullet$  Quanto um ponto  $P$  está sujeito a dois campos elétricos,  $\vec{E}_1$  e  $\vec{E}_2$ , o campo elétrico resultante  $\vec{E}$  será igual à soma vetorial de cada vetor campo individual

$$
\vec{E} = \vec{E}_1 + \vec{E}_2
$$

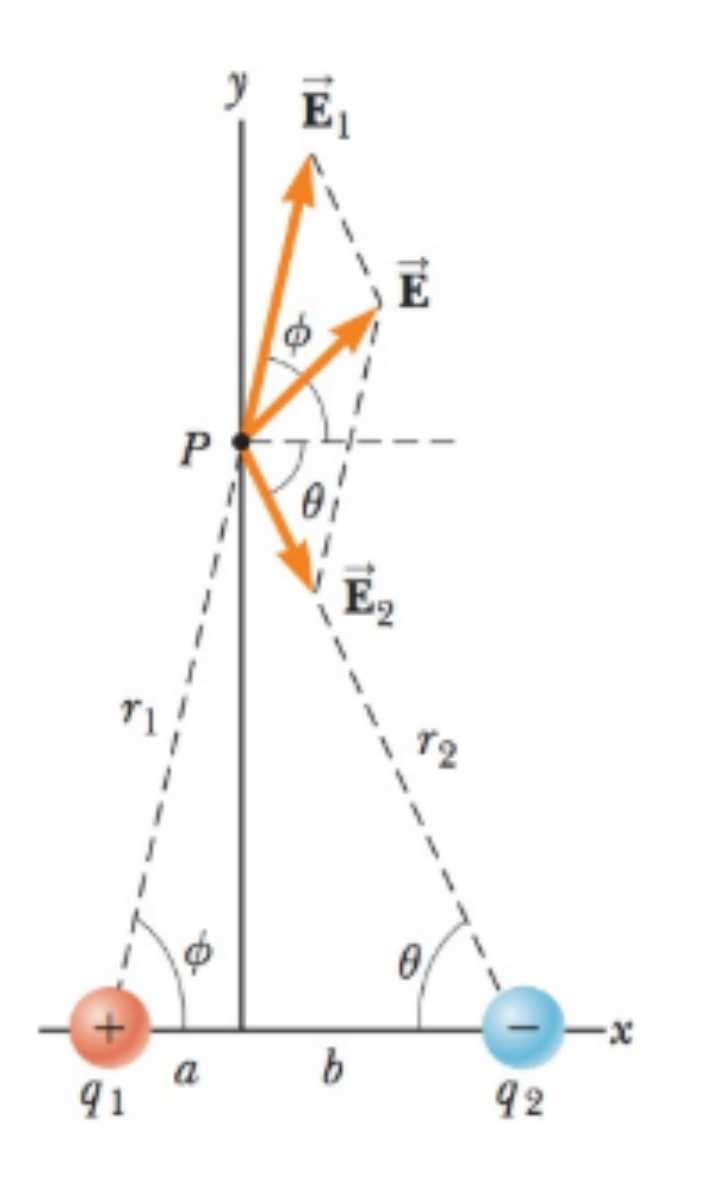

## **Interação com duas ou mais cargas não alinhadas**

Cada carga abaixo produz seu próprio vetor.

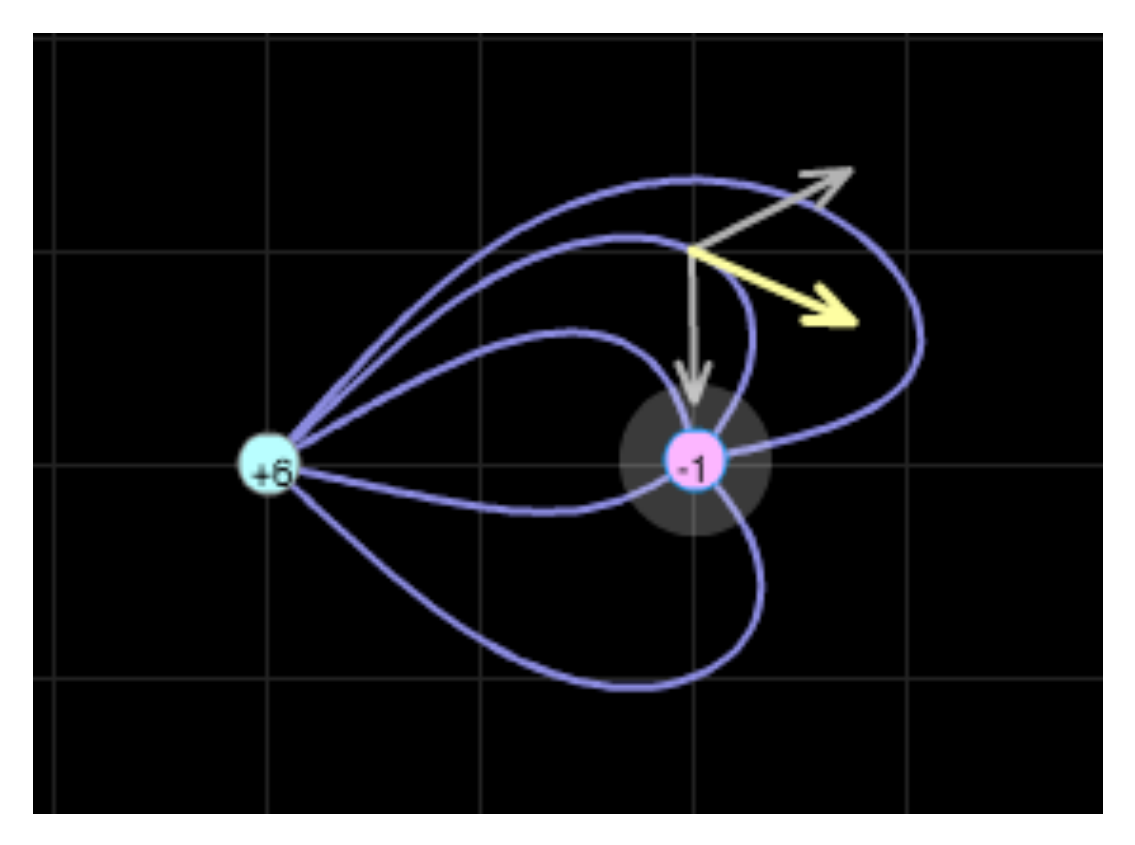

- O vetor resultante é a soma vetorial de cada vetor individual.
- O vetor resultante é tangente ao campo elétrico

Calcular o vetor campo elétrico **E** no ponto indicado, com os dados abaixo:

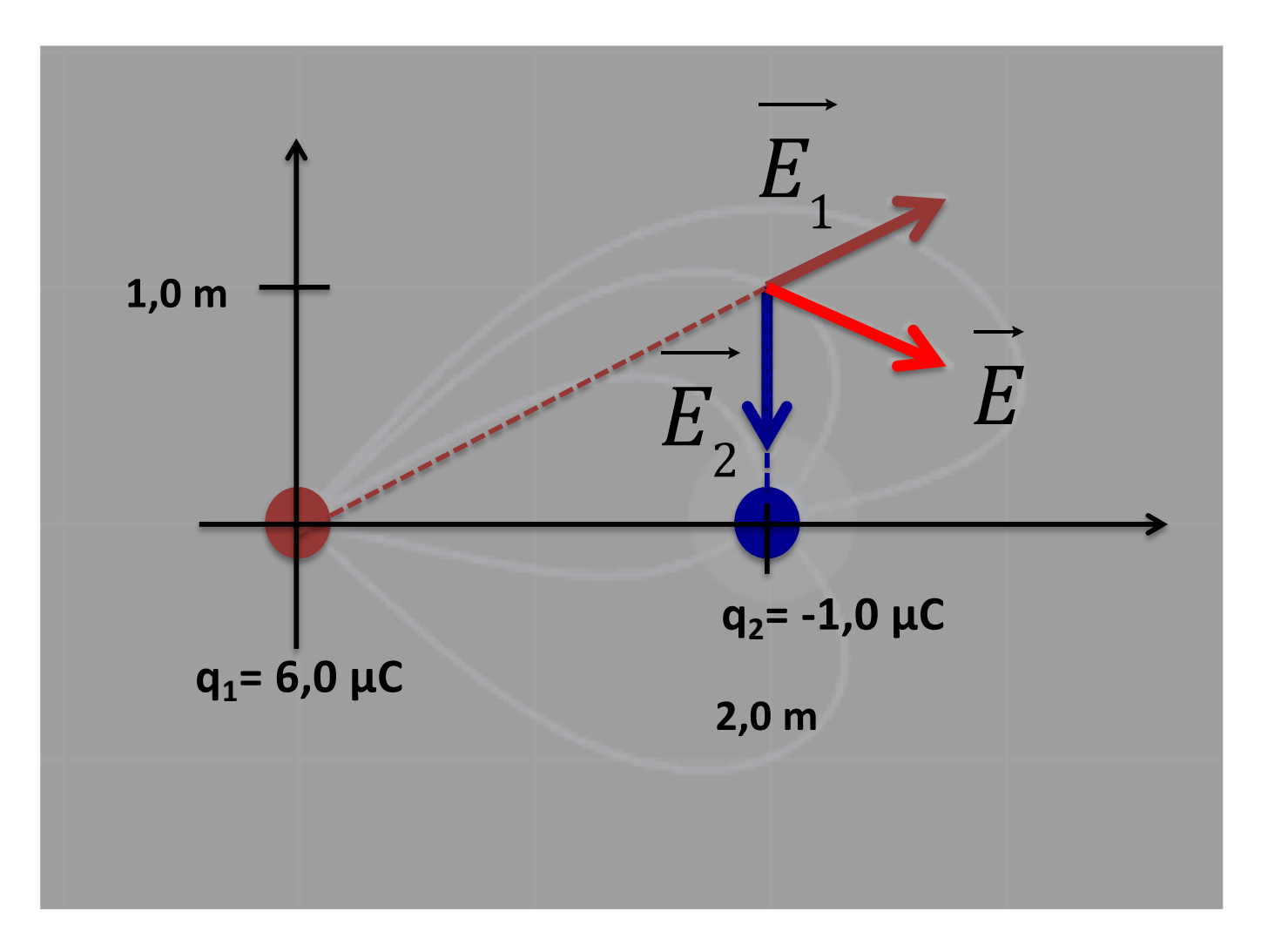

### **Exercício**

Calcule o módulo, a direção e o sentido do vetor  $\vec{E}$  da configuração ao lado sabendo que:

 $a = 2,0 \, cm$  $b = 4.0 \, \text{cm}$  $P = 8.5$  cm  $q_1 = 5.0 \; nC$  $q_2 = -3.0 \text{ nC}$ 

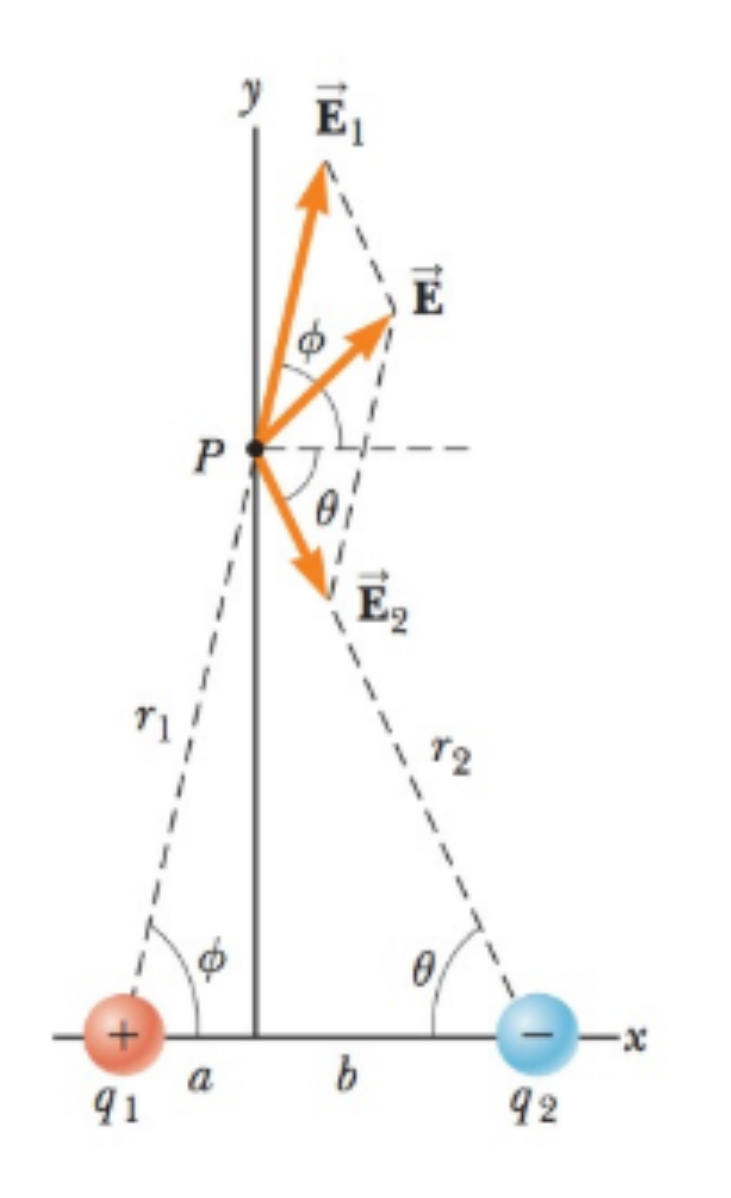

Duas cargas estão indicadas conforme a figura. A carga  $q_1$ vale 12 nC e a carga  $q_2$  vale -

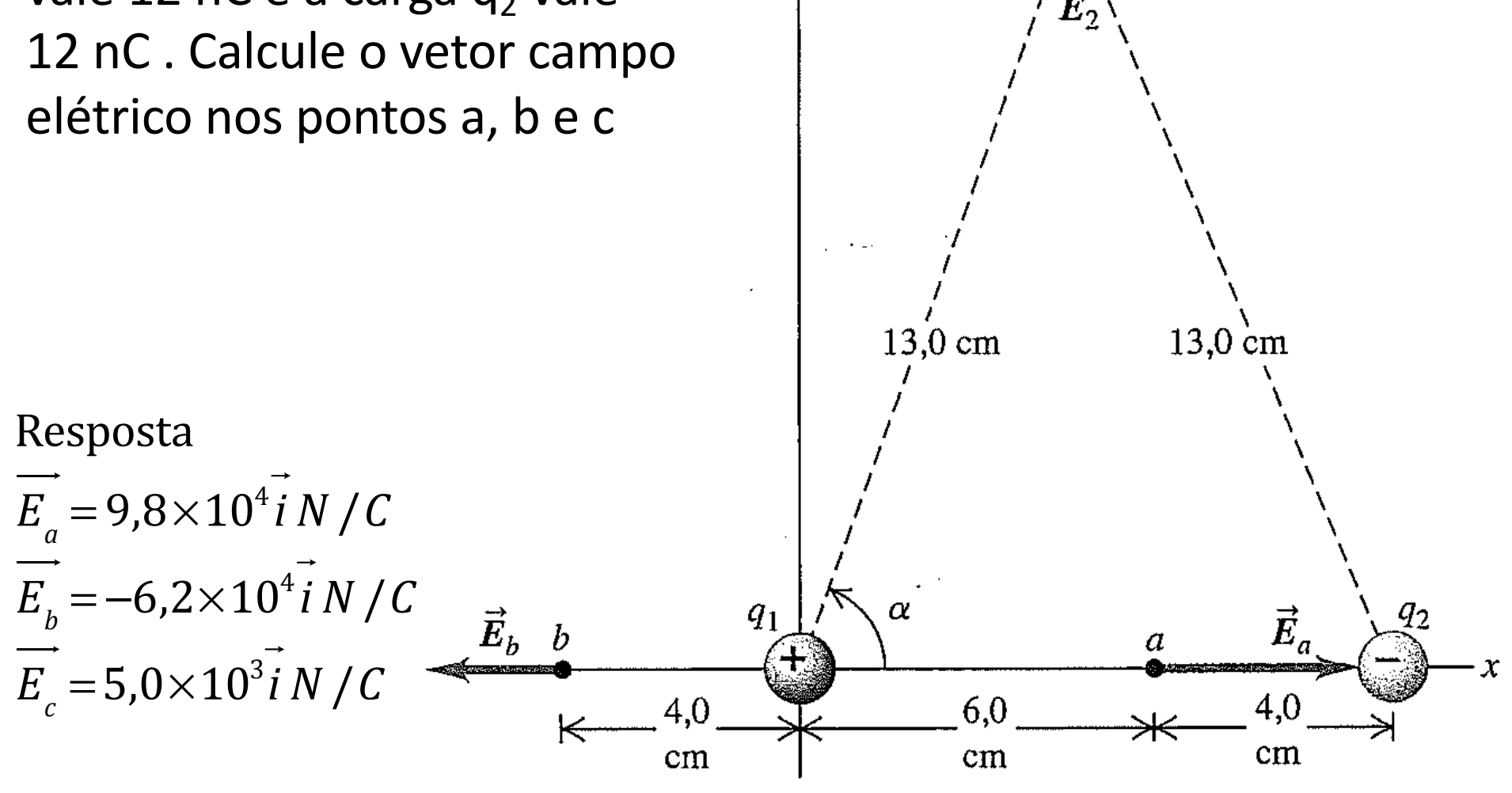

 $\vec{E}$ 

 $\vec{E}_c$